### **ПЕРВОЕ ВЫСШЕЕ ТЕХНИЧЕСКОЕ УЧЕБНОЕ ЗАВЕДЕНИЕ РОССИИ**

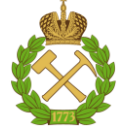

#### **МИНИСТЕРСТВО НАУКИ И ВЫСШЕГО ОБРАЗОВАНИЯ РОССИЙСКОЙ ФЕДЕРАЦИИ федеральное государственное бюджетное образовательное учреждение высшего образования САНКТ-ПЕТЕРБУРГСКИЙ ГОРНЫЙ УНИВЕРСИТЕТ**

**СОГЛАСОВАНО**

**УТВЕРЖДАЮ**

\_\_\_\_\_\_\_\_\_\_\_\_\_\_\_\_\_\_\_\_\_\_\_\_\_ **Руководитель ОПОП ВО профессор В.А. Шпенст**

**Проректор по образовательной деятельности доцент Д.Г. Петраков**

**\_\_\_\_\_\_\_\_\_\_\_\_\_\_\_\_\_\_\_\_\_\_**

# **РАБОЧАЯ ПРОГРАММА ДИСЦИПЛИНЫ**

# *ИНЖЕНЕРНАЯ И КОМПЬЮТЕРНАЯ ГРАФИКА*

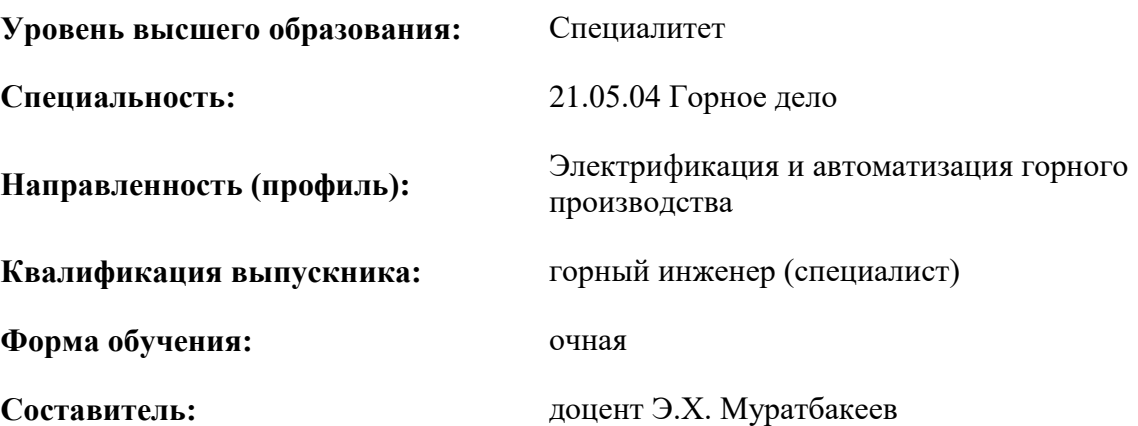

Санкт-Петербург

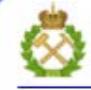

ДОКУМЕНТ ПОДПИСАН УСИЛЕННОЙ КВАЛИФИЦИРОВАННОЙ<br>ЭЛЕКТРОННОЙ ПОДПИСЬЮ

Ceprindinizar: 00F3 503F 985D 6537 76D4 6643 BD9B 6D2D IC Бертификат: 0023 3031 3031 8 037 7024 0043<br>Владелец: Пашкевич Наталья Владимировна<br>Действителен: с 27.12.2022 по 21.03.2024

**Рабочая программа дисциплины** «Инженерная и компьютерная графика» разработана:

- в соответствии с требованиями ФГОС ВО – специалитет по специальности «21.05.04 Горное дело», утвержденного приказом Минобрнауки России № 987 от 12.08.2020;

- на основании учебного плана специалитета по специальности «21.05.04 Горное дело» направленность (профиль) «Электрификация и автоматизация горного производства».

Составитель к.т.н., доцент Э.Х. Муратбакеев

**Рабочая программа рассмотрена и одобрена** на заседании кафедры начертательной геометрии и графики от 08 февраля 2021г., протокол № 7.

Заведующий кафедрой начертательной геометрии и графики \_\_\_\_\_\_\_\_\_\_\_ к.т.н., доцент С.А. Игнатьев

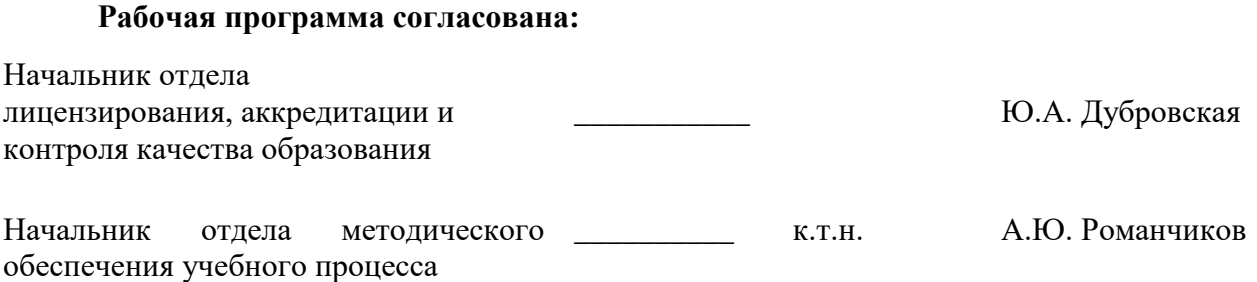

### **1.ЦЕЛИ И ЗАДАЧИ ДИСЦИПЛИНЫ**

**Цель дисциплины:** овладение знаниями построения чертежа; обучение чтению и составлению графической и текстовой конструкторской документации в соответствии с требованиями стандартов ЕСКД.

#### **Основные задачи дисциплины:**

изучение способов конструирования различных геометрических пространственных объектов и получения чертежей; формирование навыков по изображению технических изделий, оформления и чтения технических чертежей и эскизов деталей, правил составления конструкторской и технической документации; развитие пространственного мышления для эффективного использования современной вычислительной техники и современных графических пакетов прикладных программ.

#### **2. МЕСТО ДИСЦИПЛИНЫ В СТРУКТУРЕ ОПОП ВО**

Дисциплина «Инженерная и компьютерная графика» относится к обязательной части блока 1 «Дисциплины (модули)» основной профессиональной образовательной программы по специальности «21.05.04 Горное дело» направленность (профиль) «Электрификация и автоматизация горного производства» и изучается во 2 и 3 семестрах.

Предшествующими курсами, на которых непосредственно базируется дисциплина «Инженерная и компьютерная графика» являются «Начертательная геометрия», «Математика».

Дисциплина «Инженерная и компьютерная графика» является основополагающей для изучения дисциплин «Геодезия», «Метрология, стандартизация и сертификация в горном деле», «Проектирование систем электроснабжения», «Проектирование систем автоматики и электропривода».

Особенностью дисциплины является приобретение студентом навыков выполнения конструкторских работ с использованием автоматизированных систем подготовки чертежнографической документации.

#### **3. ПЛАНИРУЕМЫЕ РЕЗУЛЬТАТЫ ОБУЧЕНИЯ ПО ДИСЦИПЛИНЕ, СООТНЕСЕННЫЕ С ПЛАНИРУЕМЫМИ РЕЗУЛЬТАТАМИ ОСВОЕНИЯ ОБРАЗОВАТЕЛЬНОЙ ПРОГРАММЫ**

Процесс изучения дисциплины «Инженерная и компьютерная графика» направлен на формирование следующих компетенций:

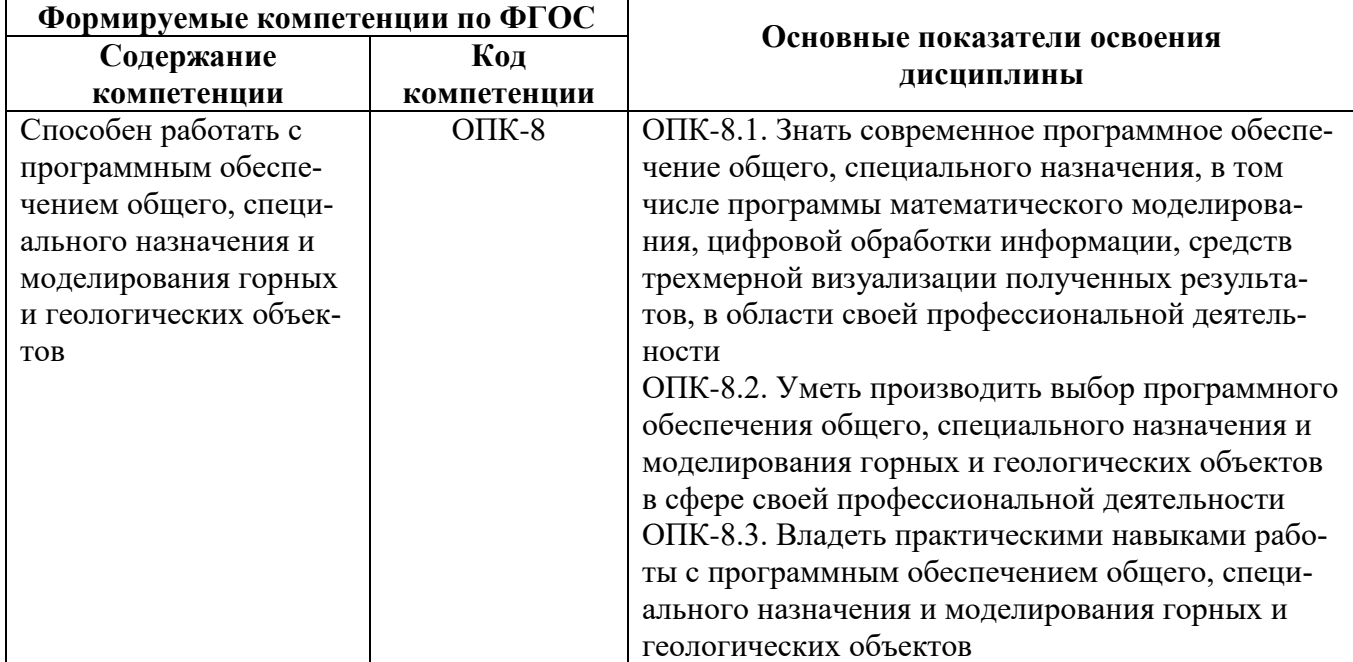

## **4. СТРУКТУРА И СОДЕРЖАНИЕ ДИСЦИПЛИНЫ**

### **4.1. Объем дисциплины и виды учебной работы**

Общая трудоемкость дисциплины «Инженерная и компьютерная графика» составляет 3 зачетные единицы, 108 ак. часов.

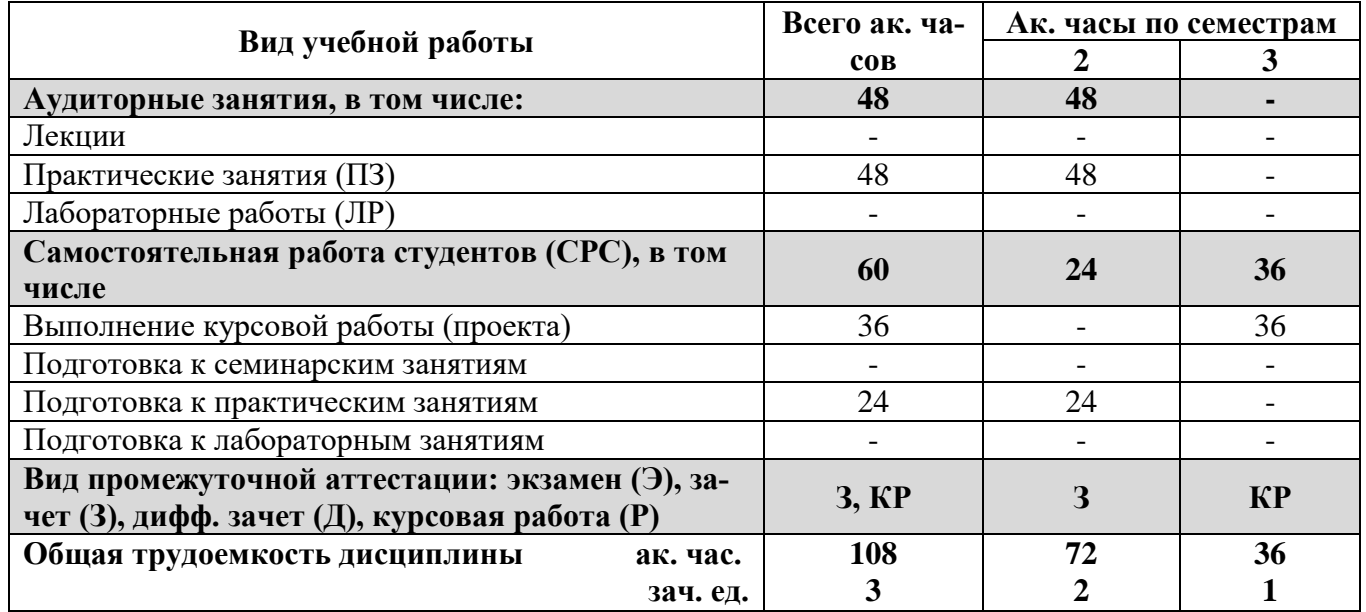

#### **4.2. Содержание дисциплины**

Учебным планом предусмотрены: практические занятия и самостоятельная работа.

#### **4.2.1. Разделы дисциплины и виды занятий**

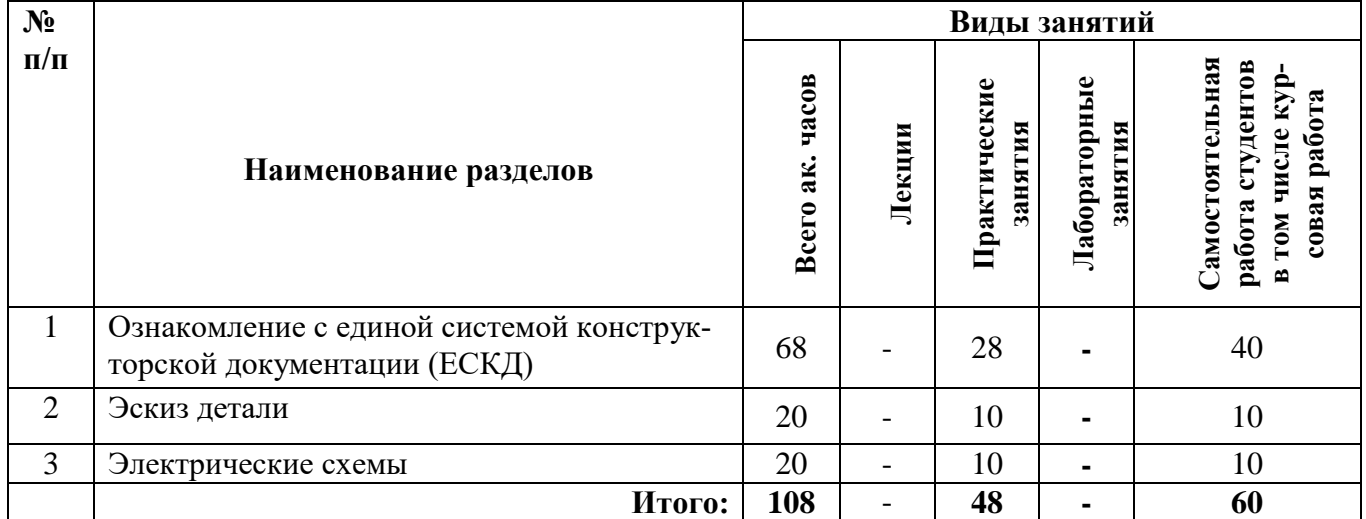

#### **4.2.2.Содержание разделов дисциплины**

Лекционные занятия не предусмотрены.

#### **4.2.3. Практические занятия**

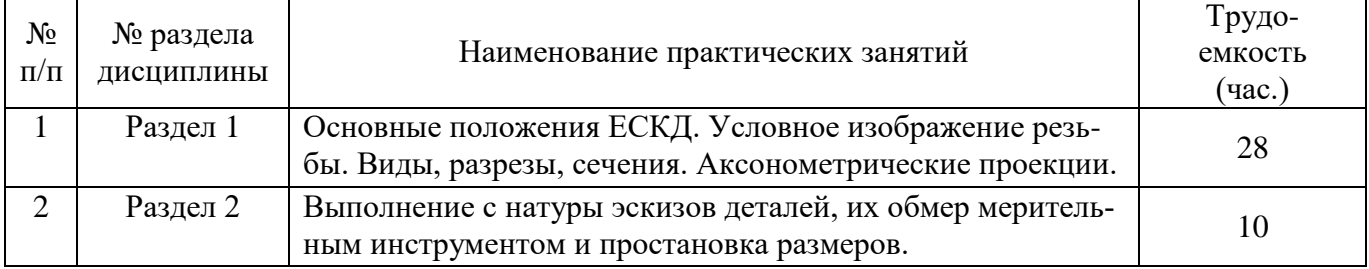

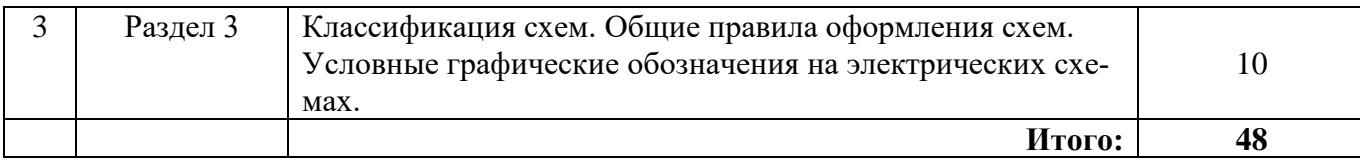

#### **4.2.4. Лабораторные работы**

Лабораторные работы не предусмотрены.

# **4.2.5. Курсовые работы (проекты)**

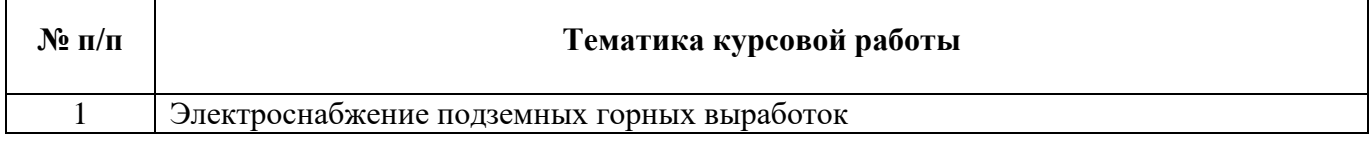

## **5. ОБРАЗОВАТЕЛЬНЫЕ ТЕХНОЛОГИИ**

В ходе обучения применяются:

**Практические занятия.** Цели практических занятий:

-совершенствовать умения и навыки решения практических задач.

Главным содержанием этого вида учебных занятий является работа каждого обучающегося по овладению практическими умениями и навыками профессиональной деятельности.

**Консультации** (текущая консультация, накануне *зачета*) является одной из форм руководства учебной работой обучающихся и оказания им помощи в самостоятельном изучении материала дисциплины, в ликвидации имеющихся пробелов в знаниях, задолженностей по текущим занятиям, в подготовке письменных работ (проектов).

Текущие консультации проводятся преподавателем, ведущим занятия в учебной группе, научным руководителем и носят как индивидуальный, так и групповой характер.

**Самостоятельная работа обучающихся** направлена на углубление и закрепление знаний, полученных на лекциях и других занятиях, выработку навыков самостоятельного активного приобретения новых, дополнительных знаний, подготовку к предстоящим учебным занятиям и промежуточному контролю.

**Курсовая работа** позволяет обучающимся развить навыки научного поиска.

## **6. ОЦЕНОЧНЫЕ СРЕДСТВА ДЛЯ ТЕКУЩЕГО КОНТРОЛЯ УСПЕВАЕМОСТИ, ПРОМЕЖУТОЧНОЙ АТТЕСТАЦИИ ПО ИТОГАМ ОСВОЕНИЯ ДИСЦИПЛИНЫ**

*6.1. Оценочные средства для самостоятельной работы и текущего контроля успеваемости*

#### **Раздел 1.**

- 1. Что такое ЕСКД?
- 2. Дайте определение вида.
- 3. Что такое масштаб?
- 4. Как условно изображают резьбу?
- 5. Какие бывают разрезы по количеству секущих плоскостей?

### **Раздел 2.**

- 1. Что такое эскиз?
- 2. Какая последовательность выполнения эскиза?
- 3. В каком масштабе выполнят эскиз?
- 4. Какие мерительные инструменты используют для обмера деталей?
- 5. Какую бумагу предпочтительнее использовать для выполнения эскиза детали?

#### **Раздел 3.**

- 1. Перечислите виды схем.
- 2. Перечислите типы схем.
- 3. В каких размерах изображают условные графические обозначения?
- 4. В каком масштабе выполняют схемы?
- 5. Какое минимальное расстояние между линиями связи?

#### *6.2. Оценочные средства для контроля СРС и проведения промежуточной аттестации (зачета)*

#### *6.2.1. Примерный перечень вопросов/заданий к зачету по Инженерной и компьютерной графике:*

- 1. Общие правила выполнение чертежей. Масштабы.
- 2. Общие правила выполнения чертежей. Линии.
- 3. Правила выполнения сопряжений. Внутреннее сопряжение.
- 4. Правило выполнения сопряжений. Внешнее сопряжение.
- 5. Правило выполнения сопряжений. Последовательность построения.
- 6. Изображения. Виды и их классификация. Правила оформления видов.
- 7. Изображения. Простые разрезы и их классификация. Правила оформления.
- 8. Изображения. Ломаные разрезы. Правила оформления.
- 9. Изображения. Ступенчатые разрезы. Правила оформления.
- 10. Изображения. Выносные элементы.
- 11. Графическое обозначение материалов и правила их нанесения на чертежах.
- 12. Правила нанесения размеров.
- 13. Разъемные и неразъемные виды соединений и их изображение.
- 14. Изображение и обозначение резьб на чертежах. Общие понятия о резьбе.
- 15. Классификации резьб.

16. Крепежные детали и резьбовые соединения. Изображение болтовых соединений: упрощенное и конструктивное.

- 17. Понятие эскиза.
- 18. Правила оформления электрических схем.
- 19. Типы документов в системе САПР.
- 20. Привязки и их назначения.
- 21. Создание 2 D моделей.
- 22. Вспомогательная прямая и её назначение.
- 23. Постановка и редактирование размеров.
- 24. Виды штриховки областей.
- 25. Создание 3 D моделей.
- 26. Правила пользования библиотекой программы в системе САПР.
- 27. Сборочный чертеж.
- 28. Создание ассоциативного чертежа детали по выполненной модели.
- 29. Связь сборки со спецификацией.
- 30. Современные графические пакеты и их основные характеристики.

#### **6.2.2.** *Примерные тестовые задания к зачету*

#### Вариант 1

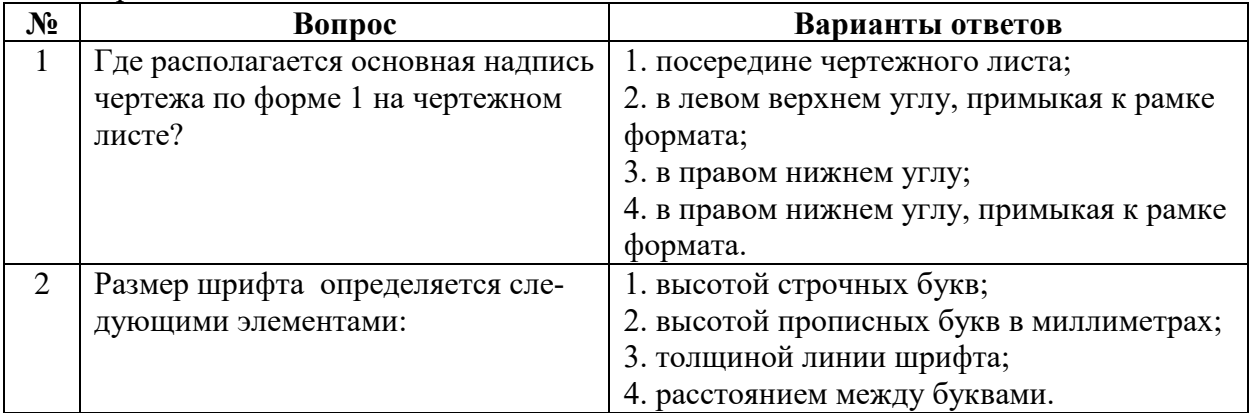

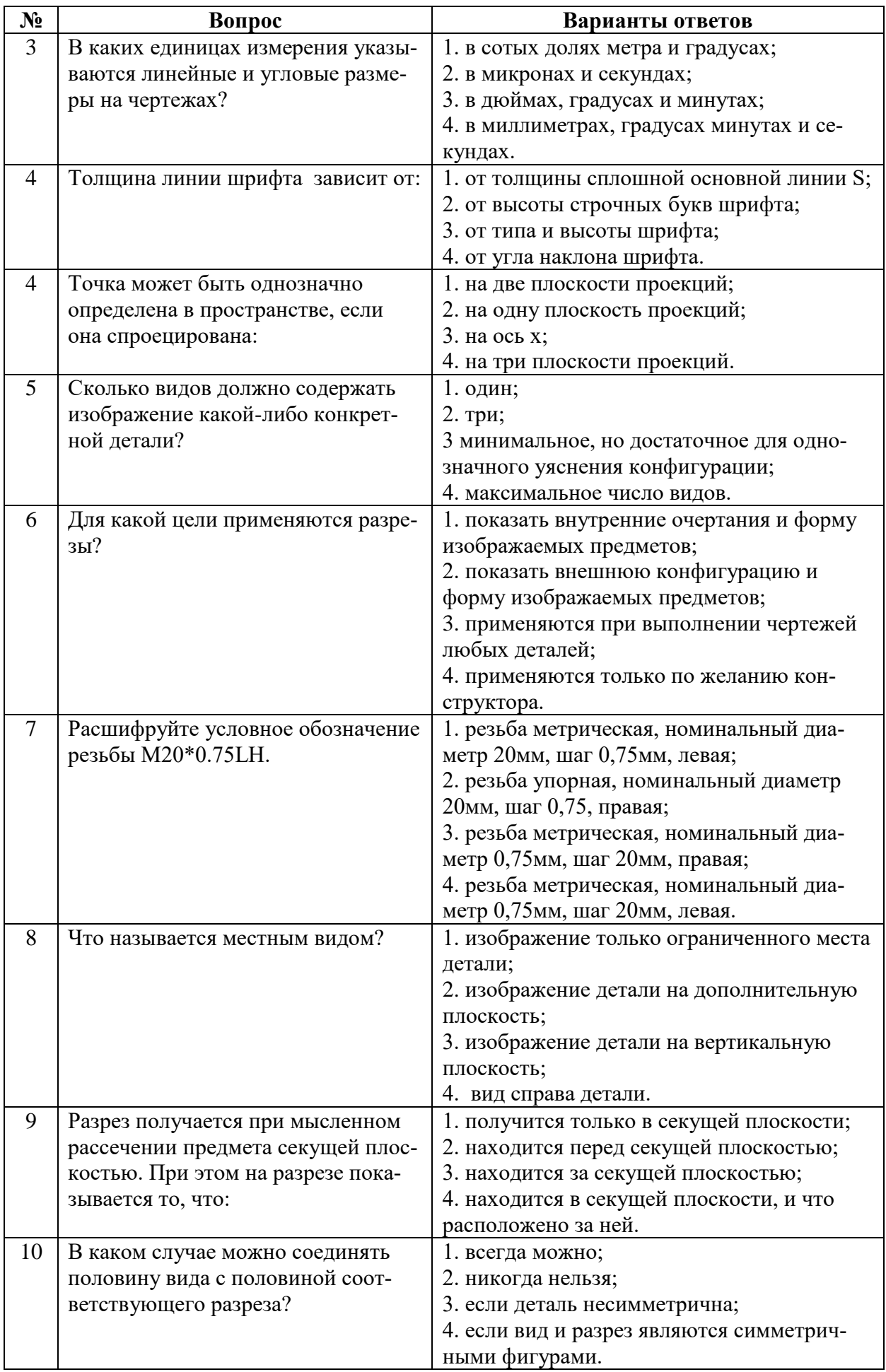

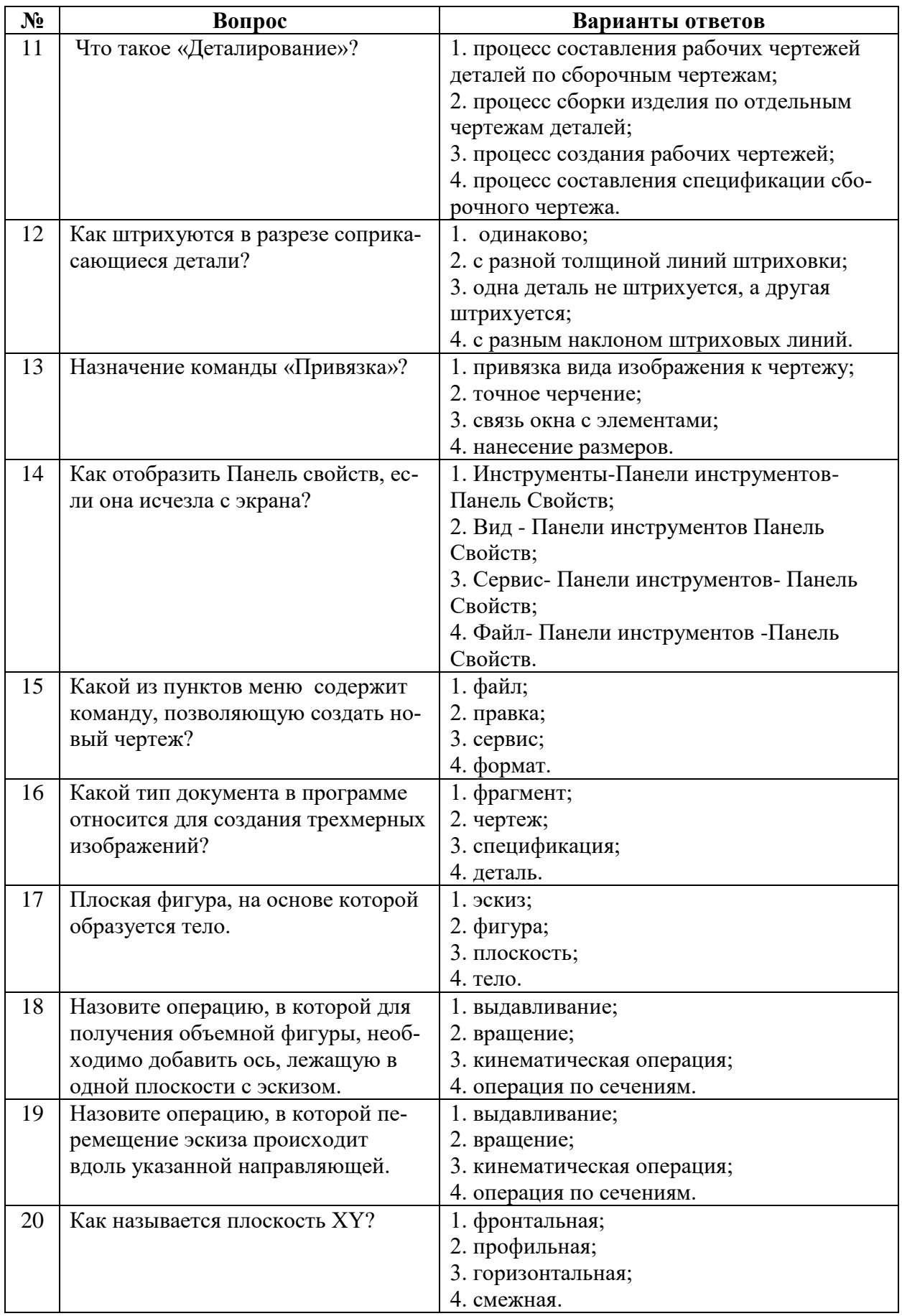

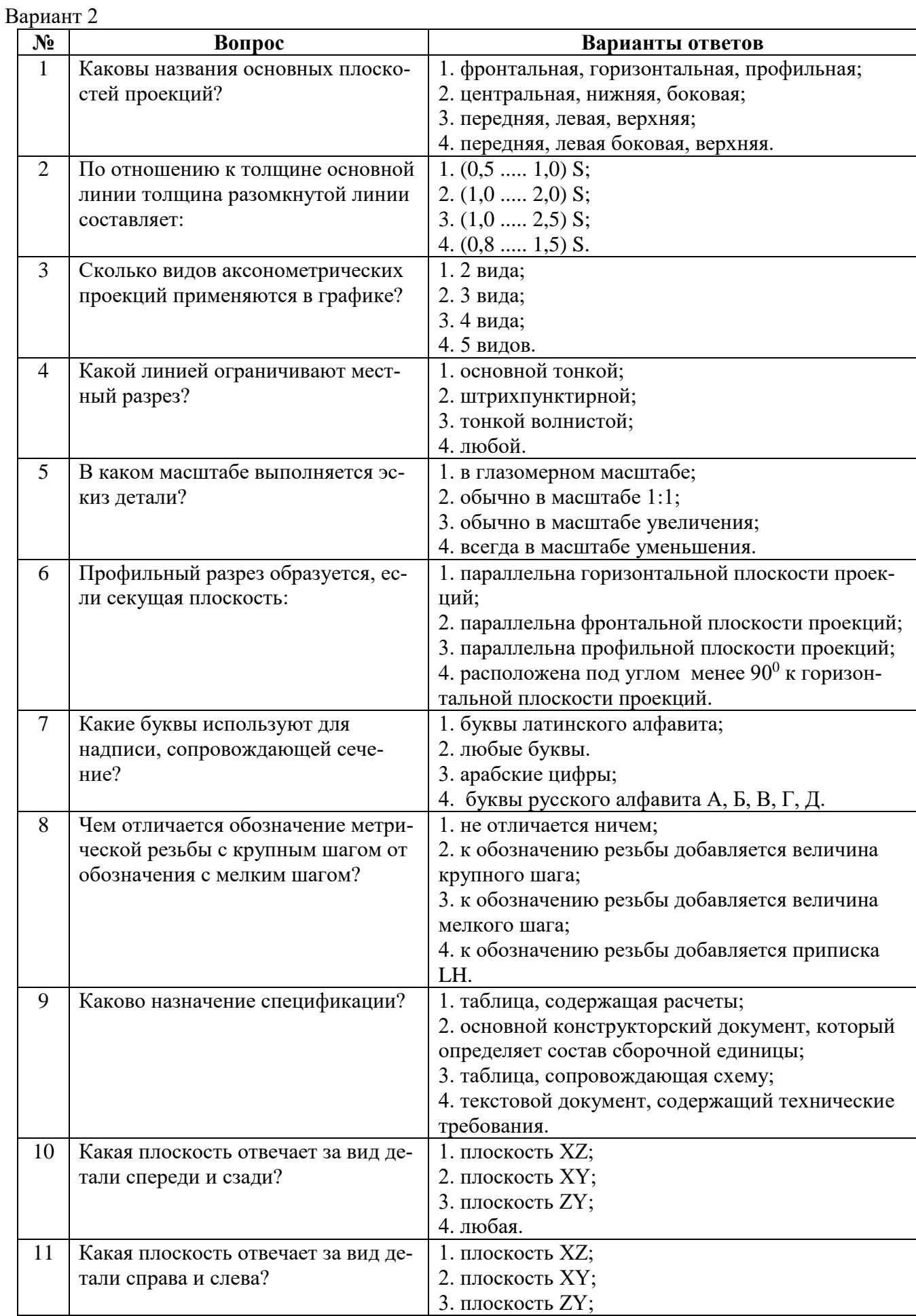

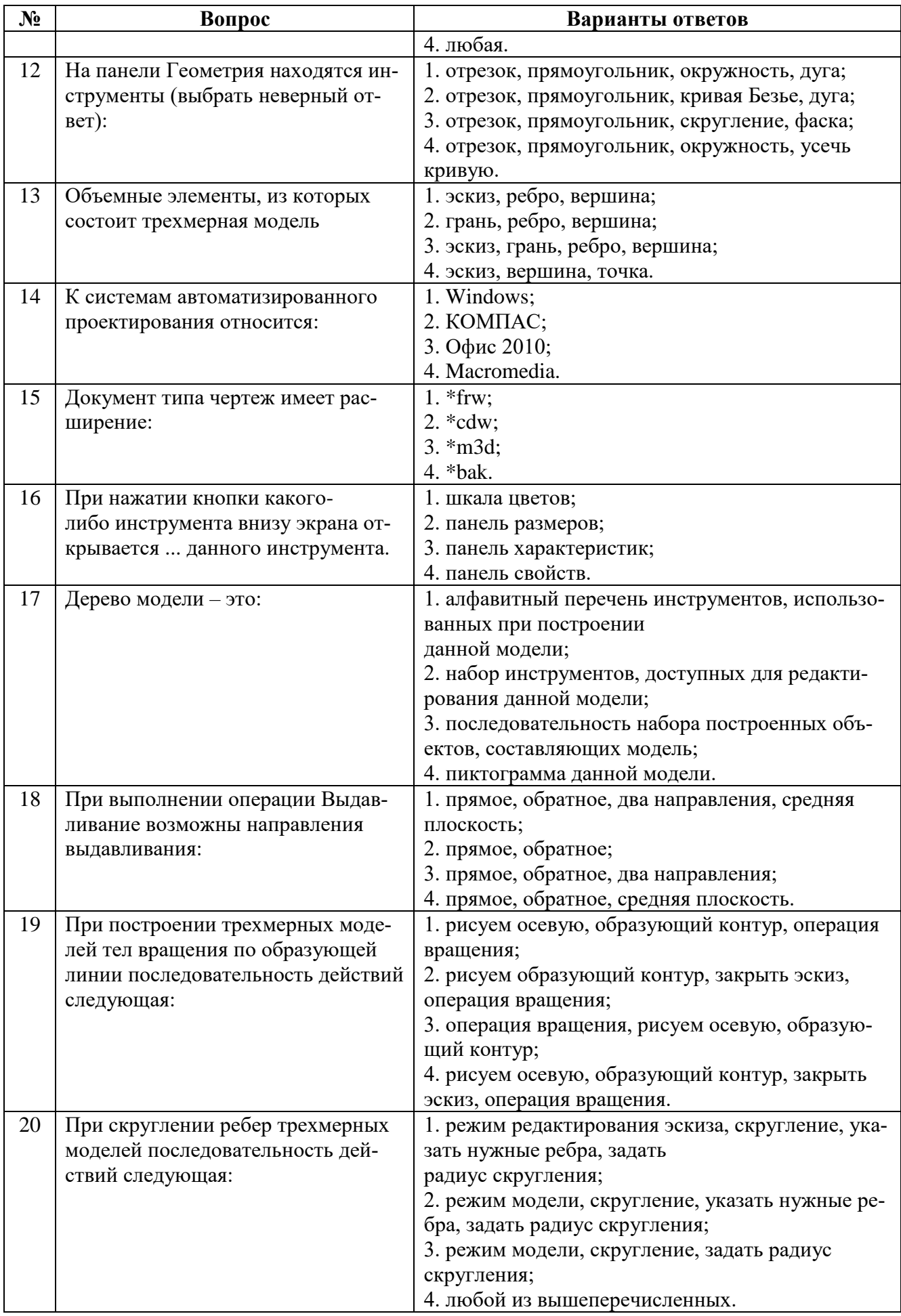

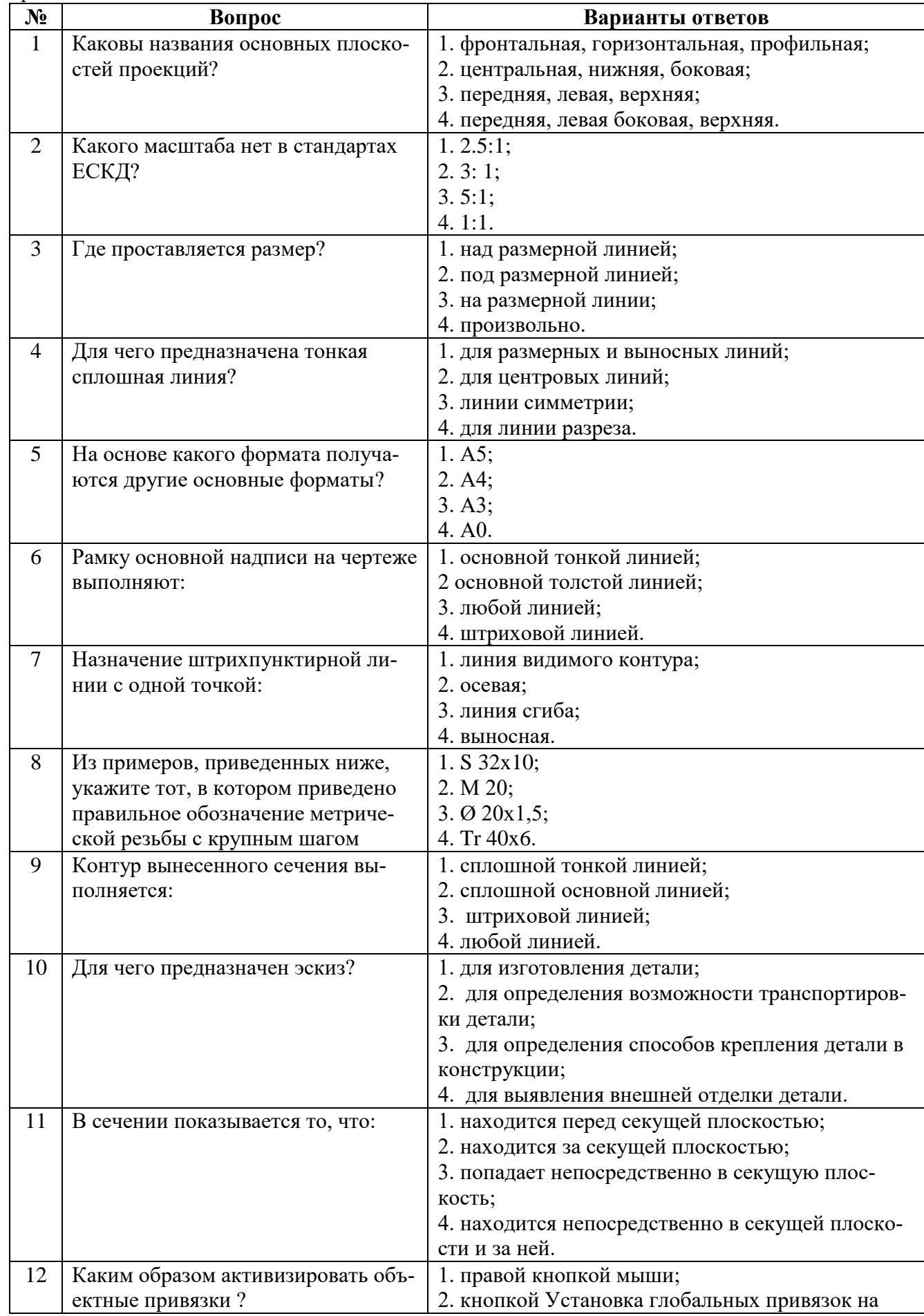

Вариант 3

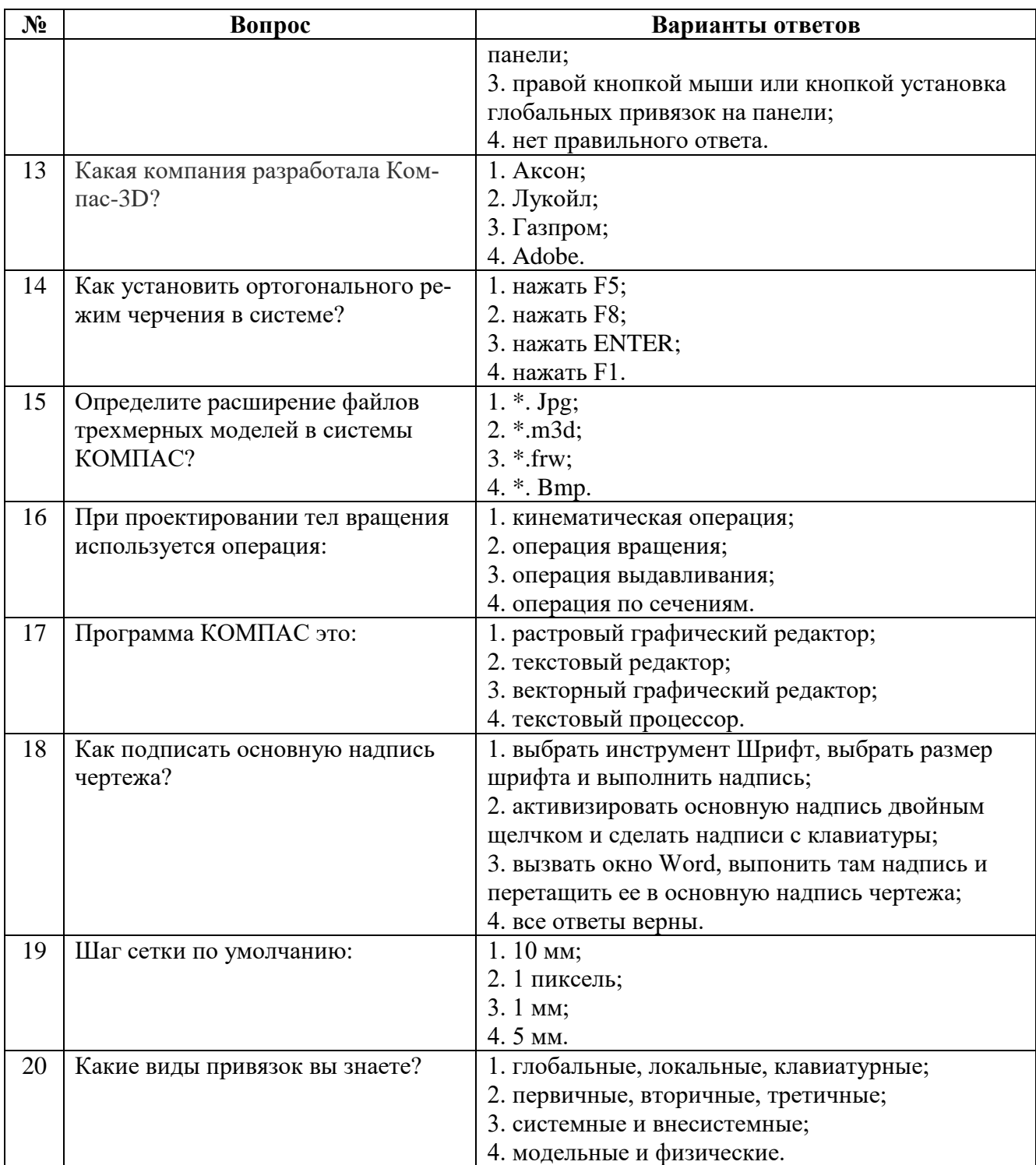

# **6.3. Описание показателей и критериев контроля успеваемости, описание шкал оценивания**

# **6.3.1. Критерии оценок промежуточной аттестации (зачет)**

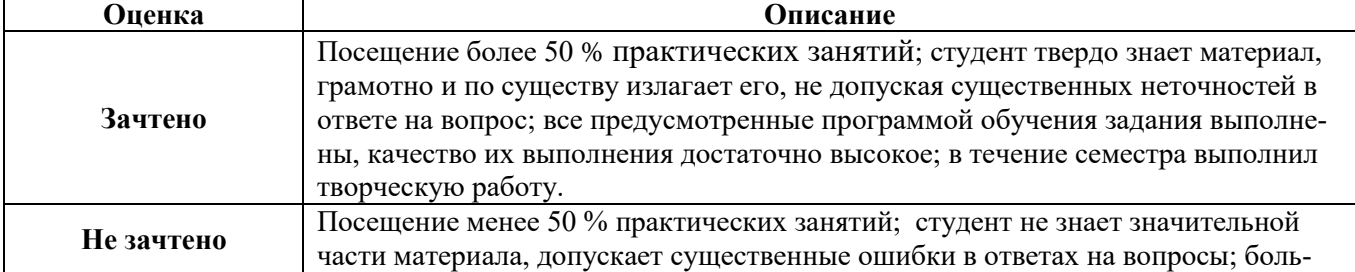

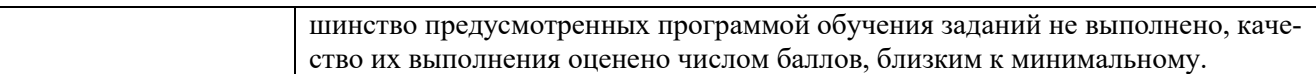

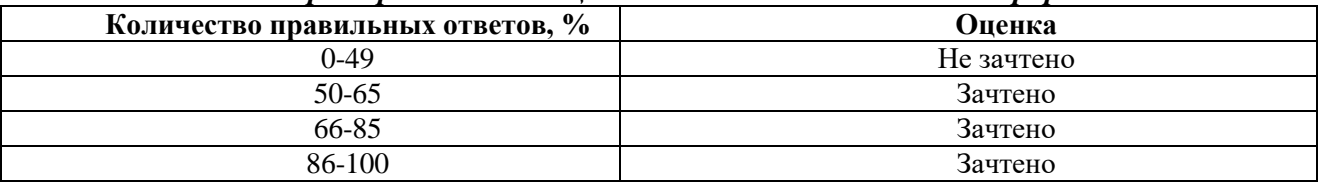

#### *Примерная шкала оценивания знаний в тестовой форме:*

#### **6.3.2. Описание шкалы и критериев оценивания для проведения промежуточной аттестации в форме защиты курсовой работы**

Студент выполняет курсовую работу в соответствии с графиком, принятым на заседании кафедры. Оценка может быть снижена за несоблюдение установленного кафедрой графика.

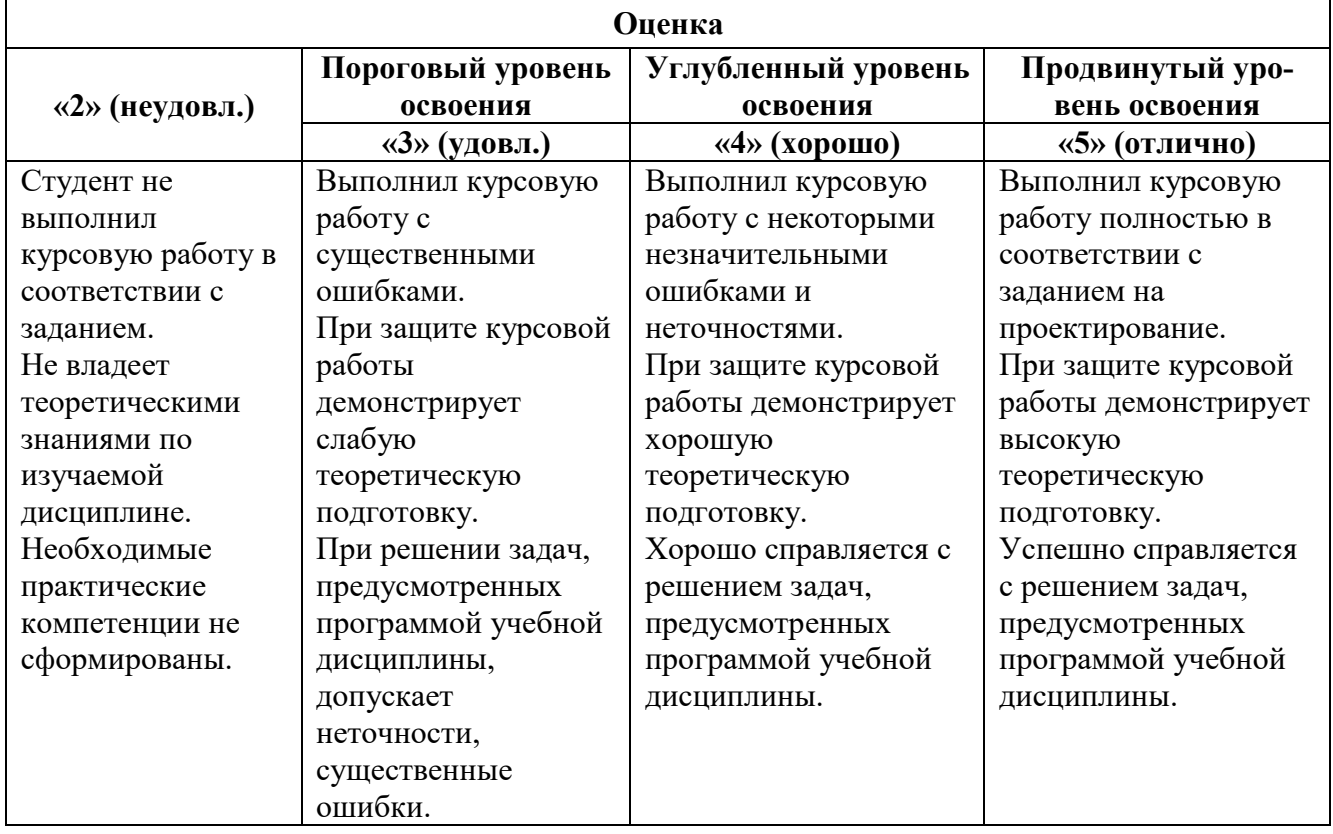

## **7. УЧЕБНО-МЕТОДИЧЕСКОЕ И ИНФОРМАЦИОННОЕ ОБЕСПЕЧЕНИЕ ДИСЦИПЛИНЫ**

## **7.1. Рекомендуемая литература**

## **7.1.1. Основная литература**

1. Попова Г. Н., Алексеев С. Ю. Машиностроительное черчение : справочник / Попова Г. Н., Алексеев С. Ю., Яковлев А.Б. - 6-е изд., перераб. и доп. - СПб. : Политехника, 2013. - 484 с. и предыдущие издания

http://irbis.spmi.ru/jirbis2/index.php?option=com\_irbis&view=irbis&Itemid=108&task=set\_static \_req&bns\_string=NWPIB,ELC,ZAPIS&req\_irb=<.>I=30%2E11%D1%8F2%2F%D0%9F%20580%2D3  $97639 <$ 

2.Игнатьев С. А. Компьютерная графика [Электронный ресурс] : учеб. пособие / С. А. Игнатьев, Д. С. Левашов, Э. Х. Муратбакеев. - СПб. : Горн. ун-т, 2013. - 43

[http://irbis.spmi.ru/jirbis2/index.php?](http://irbis.spmi.ru/jirbis2/index.php)option=com\_irbis&view=irbis&Itemid=108&task=set\_static \_req&bns\_string=NWPIB,ELC,ZAPIS&req\_irb=<.>I=%2D509829<.>

#### **7.1.2. Дополнительная литература**

1. Игнатьев С. А.. Инженерная графика. Общие правила выполнения чертежей [Текст] : учебное пособие / С. А. Игнатьев, Д. С. Левашов ; - Санкт-Петербург : Национальный минеральносырьевой ун-т "Горный", 2012. - 66 с. и предыдущие издания

2. Основы моделирования в среде автоматизированной системы - проектирования "Компас 3D": Учебное пособие / Малышевская Л.Г. - Железногорск:ФГБОУ ВО СПСА ГПС МЧС России, 2017. -72 с.

<http://znanium.com/catalog.php?bookinfo=912689>

3. Компьютерная графика в системе AUTOCAD (3-D моделирование) [Текст] : метод, указания к самост. работе / сост.: 3. О. Третьякова, М. В. Воронина. СПб.: Горн. ун -т, 2016.-45 с.

*<http://irbis.spmi.ru/jirbis2/index.php?op>*tion=com\_irbis&view=irbis&Itemid=402&task=set\_static\_r eq&bns\_string=NWPIB,ELC,ZAPIS&req\_irb=<.>I=518%2F%D0%9A%2063%2D613538909<.>

#### **7.1.3. Учебно-методическое обеспечение**

1. Муратбакеев Э.Х. Методические указания к самостоятельной работе для студентов специальности 21.05.04 http://ior.spmi.ru

2. Муратбакеев Э.Х. Методические указания к выполнению курсовой работы для студентов специальности 21.05.04 http://ior.spmi.ru

#### **7.2. Базы данных, электронно-библиотечные системы, информационно-справочные и поисковые системы**

1. Европейская цифровая библиотека Europeana:<http://www.europeana.eu/portal>

2. КонсультантПлюс: справочно - поисковая система [Электронный ресурс]. www.consultant.ru/.

3. Мировая цифровая библиотека: http://wdl.org/ru

4. Научная электронная библиотека «eLIBRARY»:<https://elibrary.ru/>

5. Поисковые системы Yandex, Google, Rambler, Yahoo и др.

6. Система ГАРАНТ: электронный периодический справочник [Электронный ресурс] www.garant.ru/.

7. Электронно-библиотечная система издательского центра «Лань»: <https://e.lanbook.com/books>

8. Электронная библиотека Российской Государственной Библиотеки (РГБ): <http://elibrary.rsl.ru/>

9. Электронная библиотека учебников: http://studentam.net.

- 10. Электронно-библиотечная система «ЭБС ЮРАЙТ» www.biblio-online.ru.
- 11. Электронно-библиотечная система<http://www.sciteclibrary.ru/>

12. Университетская библиотека online [http://biblioclub.ru](http://biblioclub.ru/)

### **8. МАТЕРИАЛЬНО-ТЕХНИЧЕСКОЕ ОБЕСПЕЧЕНИЕ ДИСЦИПЛИНЫ**

### **8.1. Материально-техническое оснащение аудиторий:**

Специализированные аудитории, используемые при проведении практических занятий, оснащены мультимедийными проекторами и комплектом аппаратуры, позволяющей демонстрировать текстовые и графические материалы.

Аудитории для практических занятий обеспечены комплектом демонстрационных стендовых материалов по темам курса.

#### **8.1.1. Аудитории для проведения практических занятий**

*Чертежная аудитория – 48 посадочных мест.*

Cтол аудиторный - 24 шт., стол преподавательский - 1 шт., стул аудиторный - 48 шт., кресло преподавателя - 1 шт., переносная настольная трибуна - 1 шт., доска настенная белая магнитномаркерная «Magnetoplan» - 1шт., плакат – 5 шт., доска меловая – 1 шт.

Перекатная мультимедийная установка (ноутбук Acer Aspire7720 (Intel(R) Core (TM)2 Duo CPU T7700 2.40GHz 2 ГБ); мышь проводная Genius Laser; проектор DLP Texas Instruments VLT-XD600LP; стойка передвижная металлическая многоярусная).

Microsoft Windows Pro 7 RUS, Microsoft Office Std 2007 RUS, Антивирусное программное обеспечение Kaspersky Endpoint Security, 7-zip (свободно распространяемое ПО), FoxitReader (свободно распространяемое ПО), SeaMonkey (свободно распространяемое ПО), Chromium (свободно распространяемое ПО), Java 8 RuntimeEnvironment (свободно распространяемое ПО), doPDF (свободно распространяемое ПО), GNU ImageManipulationProgram (свободно распространяемое ПО), Inkscape (свободно распространяемое ПО), XnView (свободно распространяемое ПО), K-LiteCodecPack (свободно распространяемое ПО), FAR Manager(свободно распространяемое ПО).

#### *Лаборатория «систем автоматизированного проектирования» - 16 посадочных мест.*

Cтол компьютерный для студентов – 5 шт., стол компьютерный для преподавателя - 1шт., кресло - 17 шт., моноблок Lenovo M93Z Intel Q87 – 16 шт. (возможность доступа к сети «Интернет»), доска напольная мобильная белая магнитно-маркерная «Magnetoplan» - 1 шт., плакат – 4 шт.

Перекатная мультимедийная установка (ноутбук Acer Aspire7720 (Intel(R) Core (TM)2 Duo CPU T7700 2.40GHz 2 ГБ); мышь проводная Genius Laser; проектор DLP Texas Instruments VLT-XD600LP; стойка передвижная металлическая многоярусная). КОМПАС-3D V12 (обновлено до КОМПАС-3D V15 (50 мест)). Microsoft Windows 7 Professional; Microsoft Office 2007 Professional Plus; CorelDRAW Graphics Suite X5; Autodesk (product: Building Design Suite Ultimate 2016, product Key: 766H1) Kaspersky Endpoint Security; Microsoft Windows Pro 7 RUS, Microsoft Office Std 2007 RUS, Антивирусное программное обеспечение Kaspersky Endpoint Security, 7-zip (свободно распространяемое ПО); Foxit Reader (свободно распространяемое ПО); Foxit Reader (свободно распространяемое ПО); SeaMonkey (свободно распространяемое ПО); Chromium (свободно распространяемое ПО); Java Runtime Environment (свободно распространяемое ПО); doPDF (свободно распространяемое ПО); GNU Image Manipulation Program (свободно распространяемое ПО) Inkscape (свободно распространяемое ПО); XnView (свободно распространяемое ПО); K-Lite Codec Pack (свободно распространяемое ПО); FAR Manager (свободно распространяемое ПО).

*Чертежная аудитория – 15 посадочных мест.*

Стол аудиторный - 15 шт, стол преподавательский – 1 шт., стул аудиторный – 15 шт, кресло преподавателя - 2 шт., шкаф лабораторный – 2 шт., плакат – 3 шт., доска меловая – 2 шт.

Перекатная мультимедийная установка (ноутбук Acer Aspire7720 (Intel(R) Core (TM)2 Duo CPU T7700 2.40GHz 2 ГБ); мышь проводная Genius Laser; проектор DLP Texas Instruments VLT-XD600LP; стойка передвижная металлическая многоярусная).

Microsoft Windows Pro 7 RUS, Microsoft Office Std 2007 RUS, Антивирусное программное обеспечение Kaspersky Endpoint Security, 7-zip (свободно распространяемое ПО), FoxitReader (свободно распространяемое ПО), SeaMonkey (свободно распространяемое ПО), Chromium (свободно распространяемое ПО), Java 8 RuntimeEnvironment (свободно распространяемое ПО), doPDF (свободно распространяемое ПО), GNU ImageManipulationProgram (свободно распространяемое ПО), Inkscape (свободно распространяемое ПО), XnView (свободно распространяемое ПО), K-LiteCodecPack (свободно распространяемое ПО), FAR Manager(свободно распространяемое ПО).

#### **8.2. Помещения для самостоятельной работы:**

1. Оснащенность помещения для самостоятельной работы: 13 посадочных мест. Стул – 25 шт., стол – 2 шт., стол компьютерный – 13 шт., шкаф – 2 шт., доска аудиторная маркерная – 1 шт., АРМ учебное ПК (монитор + системный блок) – 14 шт. Доступ к сети «Интернет», в электронную информационно-образовательную среду Университета.

Перечень лицензионного программного обеспечения: Microsoft Windows 7 Professional: Microsoft Office 2010 Standard, Антивирусное программное обеспечение Kaspersky Endpoint Security.

2. Оснащенность: компьютерное кресло  $7875$  A2S – 35 шт., стол компьютерный – 11 шт., моноблок Lenovo 20 HD - 16 шт., доска настенная белая - 1 шт., монитор ЖК Philips - 1 шт., монитор HP L1530 15tft - 1 шт., сканер Epson Perf.3490 Photo - 2 шт., системный блок HP6000 – 2 шт; стеллаж открытый - 18 шт., микрофон Д-880 с 071с.ч. - 2 шт., книжный шкаф - 15 шт., парта - 36 шт., стул - 40 шт.

Перечень лицензионного программного обеспечения:

Автоматизированная информационно-библиотечная система (АИБС);

MARK-SQL, Ирбис, доступ в Интернет;

Microsoft Windows 7 Professional;

Microsoft Office 2007 Professional Plus;

Антивирусное программное обеспечение Kaspersky Endpoint Security.

3. Оснащенность: аппарат Xerox W.Centre 5230- 1 шт., cканер K.Filem - 1 шт., копировальный аппарат - 1 шт., кресло – 521АF-1 шт., монитор ЖК НР22 - 1 шт., монитор ЖК S.17 - 11 шт., принтер НР L/Jet - 1 шт., cистемный блок HP6000 Pro - 1 шт., cистемный блок Ramec S. E4300 – 10 шт., сканер Epson V350 - 5 шт., сканер Epson 3490 - 5 шт., стол 160×80×72 - 1 шт., стул 525 BFH030 - 12 шт., шкаф каталожный - 20 шт., стул «Кодоба» -22 шт., стол 80×55×72 - 10 шт.

4. Оснащенность: книжный шкаф 1000×3300×400-17 шт., стол, 400×180 Титаник «Pico» - 1 шт., cтол письменный с тумбой – 37 шт., кресло «Cannes» черное - 42 шт., кресло (кремовое) – 37 шт., телевизор 3DTV Samsung UE85S9AT - 1 шт., Монитор Benq 24 - 18 шт., цифровой ИКтрансивер TAIDEN - 1 шт., пульт для презентаций R700-1 шт., моноблок Lenovo 20 HD - 19 шт., сканер Xerox 7600 - 4шт.

Перечень лицензионного программного обеспечения:

Автоматизированная информационно-библиотечная система (АИБС);

MARK-SQL, Ирбис, доступ в Интернет;

Microsoft Windows 7 Professional;

Microsoft Office 2007 Professional Plus;

Антивирусное программное обеспечение Kaspersky Endpoint Security.

#### **8.3. Помещения для хранения и профилактического обслуживания оборудования:**

1. Центр новых информационных технологий и средств обучения:

Оснащенность: персональный компьютер – 2 шт. (доступ к сети «Интернет»), монитор – 4 шт., сетевой накопитель – 1 шт., источник бесперебойного питания – 2 шт., телевизор плазменный Panasonic – 1 шт., точка Wi-Fi – 1 шт., паяльная станция – 2 шт., дрель – 5 шт., перфоратор – 3 шт., набор инструмента – 4 шт., тестер компьютерной сети – 3 шт., баллон со сжатым газом – 1 шт., паста теплопроводная – 1 шт., пылесос – 1 шт., радиостанция – 2 шт., стол – 4 шт., тумба на колесиках – 1 шт., подставка на колесиках – 1 шт., шкаф – 5 шт., кресло – 2 шт., лестница Alve – 1 шт.

Перечень лицензионного программного обеспечения:

Microsoft Windows 7 Professional;

Microsoft Office 2010 Professional Plus;

Антивирусное программное обеспечение Kaspersky Endpoint Security.

2. Центр новых информационных технологий и средств обучения:

Оснащенность: стол – 5 шт., стул – 2 шт., кресло – 2 шт., шкаф – 2 шт., персональный компьютер – 2 шт. (доступ к сети «Интернет»), монитор – 2 шт., МФУ – 1 шт., тестер компьютерной сети – 1 шт., балон со сжатым газом – 1 шт., шуруповерт – 1 шт.

Перечень лицензионного программного обеспечения:

Microsoft Windows 7 Professional;

Microsoft Office 2007 Professional Plus;

Антивирусное программное обеспечение Kaspersky Endpoint Security.

3. Центр новых информационных технологий и средств обучения:

Оснащенность: стол – 2 шт., стуля – 4 шт., кресло – 1 шт., шкаф – 2 шт., персональный компьютер – 1 шт. (доступ к сети «Интернет»), веб-камера Logitech HD C510 – 1 шт., колонки Logitech – 1 шт., тестер компьютерной сети – 1 шт., дрель – 1 шт., телефон – 1 шт., набор ручных инструментов  $-1$  шт.

Перечень лицензионного программного обеспечения:

Microsoft Windows 7 Professional;

Microsoft Office 2007 Professional Plus;

Антивирусное программное обеспечение Kaspersky Endpoint Security.

#### **8.4. Лицензионное программное обеспечение:**

1. Microsoft Windows 7 Professional

2. Microsoft Office 2007 Professional Plus